## **Layout HTML5**

Håkon Tolsby

Høgskolen i Østfold | Østfold University College

01.09.2016 Håkon Tolsby 1

www.hiof.no

# **Krav til innlevering**

- Utvikles i HTML5
- Være velformet og validert
- Benytte eksternt css
- Drop down menyer
- Basere seg på HTML5 tagger for sideoppsett: <header> <nav> <article> <section> <footer> <aside>
- Innlevering mandag: 5. september

## **Posisjonering float og clear**

- **float** kan ha verdiene left, right og none (default). Bestemmer hvordan et element (boks) flyter i forhold til nærliggende elementer. Velger du left vil elementet (boksen) flyte til venstre. Velger du right vil elementet (boksen) flyte til høyre. none viser elementet (boksen) der hvor det er på siden.
	- **clear** kan ha verdiene left, right, both og none (default). Hvis et tidligere element har float og man vil under det elementet som har float, bruker man clear:
		- Med clear:left vil elementet bli vist under foregående element med float:left egenskapen, i stedet for til høyre.
		- Med clear:right vil elementet bli vist under foregående element med float:right egenskapen, i stedet for til venstre.
		- Med clear:both vil elementet bli vist under foregående element med float:right eller float:left egenskapen, i stedet for en av sidene.
		- Med clear:none vil elementet bli vist ved siden av et foregående element med float-egenskapen.

#### Høgskolen i Østfold | Østfold University College

www.hiof.no

•

01.09.2016 Håkon Tolsby 3

# **Posisjonering position**

- **position** plasserer et element i static, relative, absolute eller fixed possisjon.
	- static: Default. Elementet har den posisjonen som en normal flyt på siden gir.
	- relative: Plasserer elementet relativt til sin normale posisjon
	- absolute: Plasserer elementet absolutt i forhold til den blokk som den er plasser i.
	- fixed: Plasserer elementet i en fiksert possisjon relativ til browserens vindu.

Høgskolen i Østfold | Østfold University College

www.hiof.no

## **HTML5 -strukturtagger**

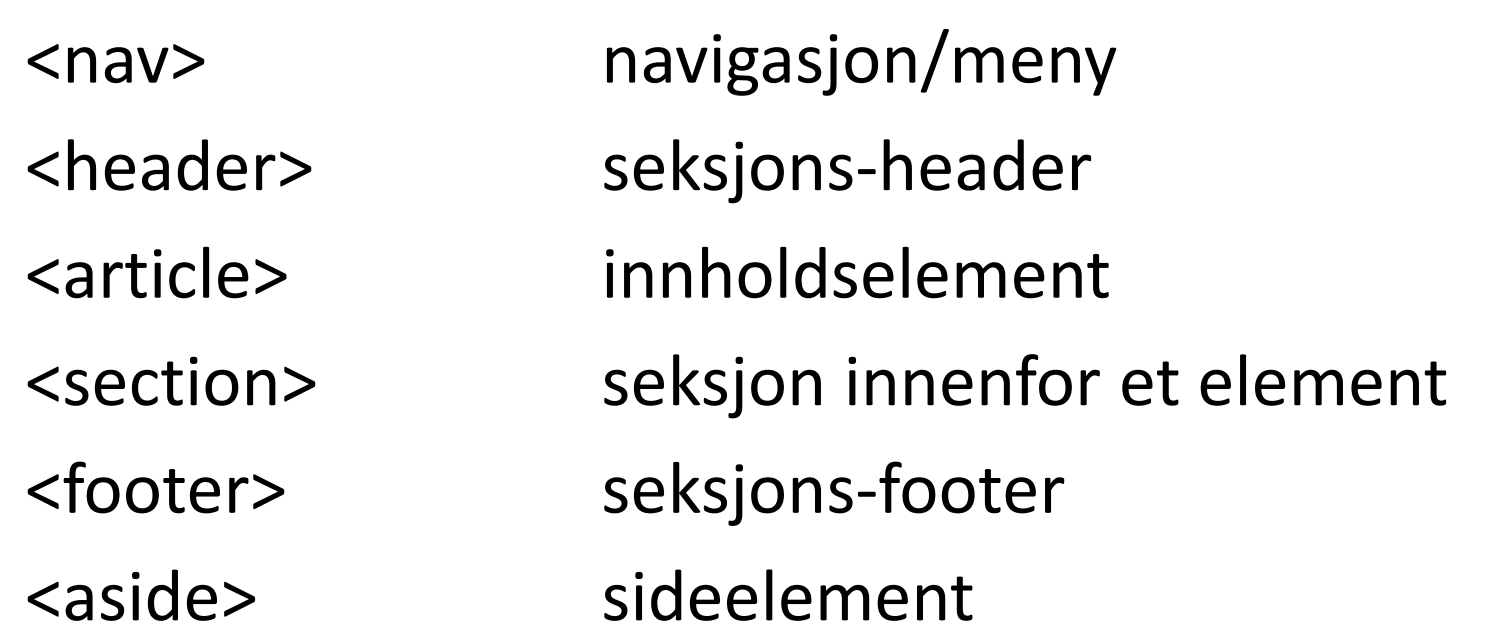

#### Høgskolen i Østfold | Østfold University College

01.09.2016 Håkon Tolsby 5

## **Flere måter å bruke de semantiske taggene for side-layout**

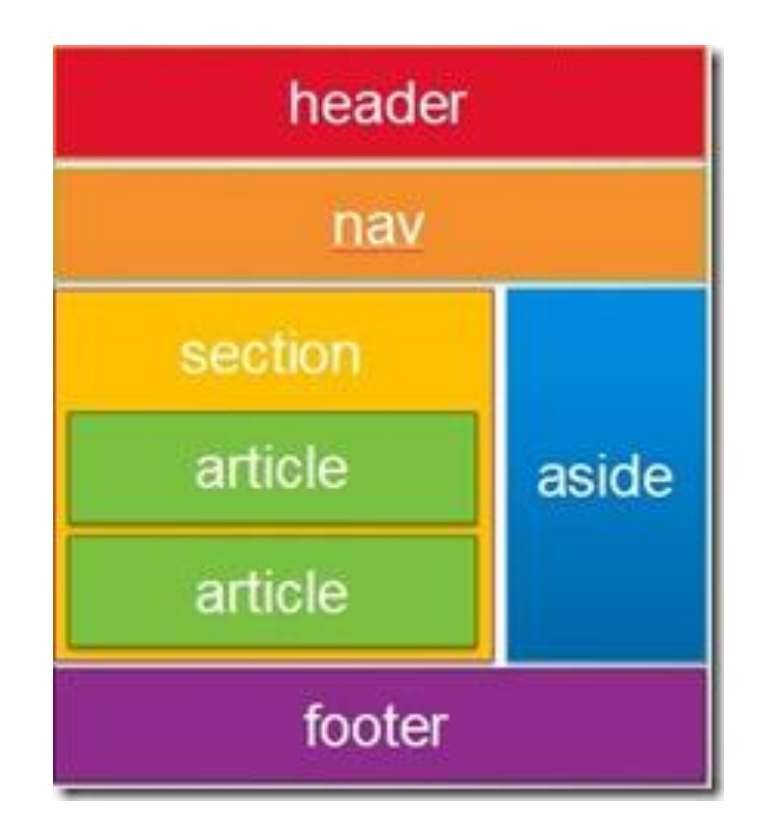

http://blogs.msdn.com/b/jennifer/archive/2011/08/01/html5-part-1-semantic-markup-and-page-layout.aspx

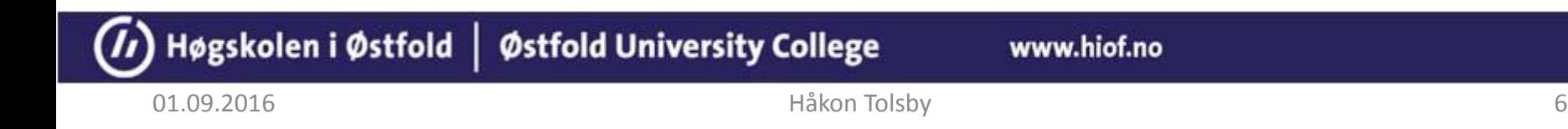

#### **Sidestruktur**

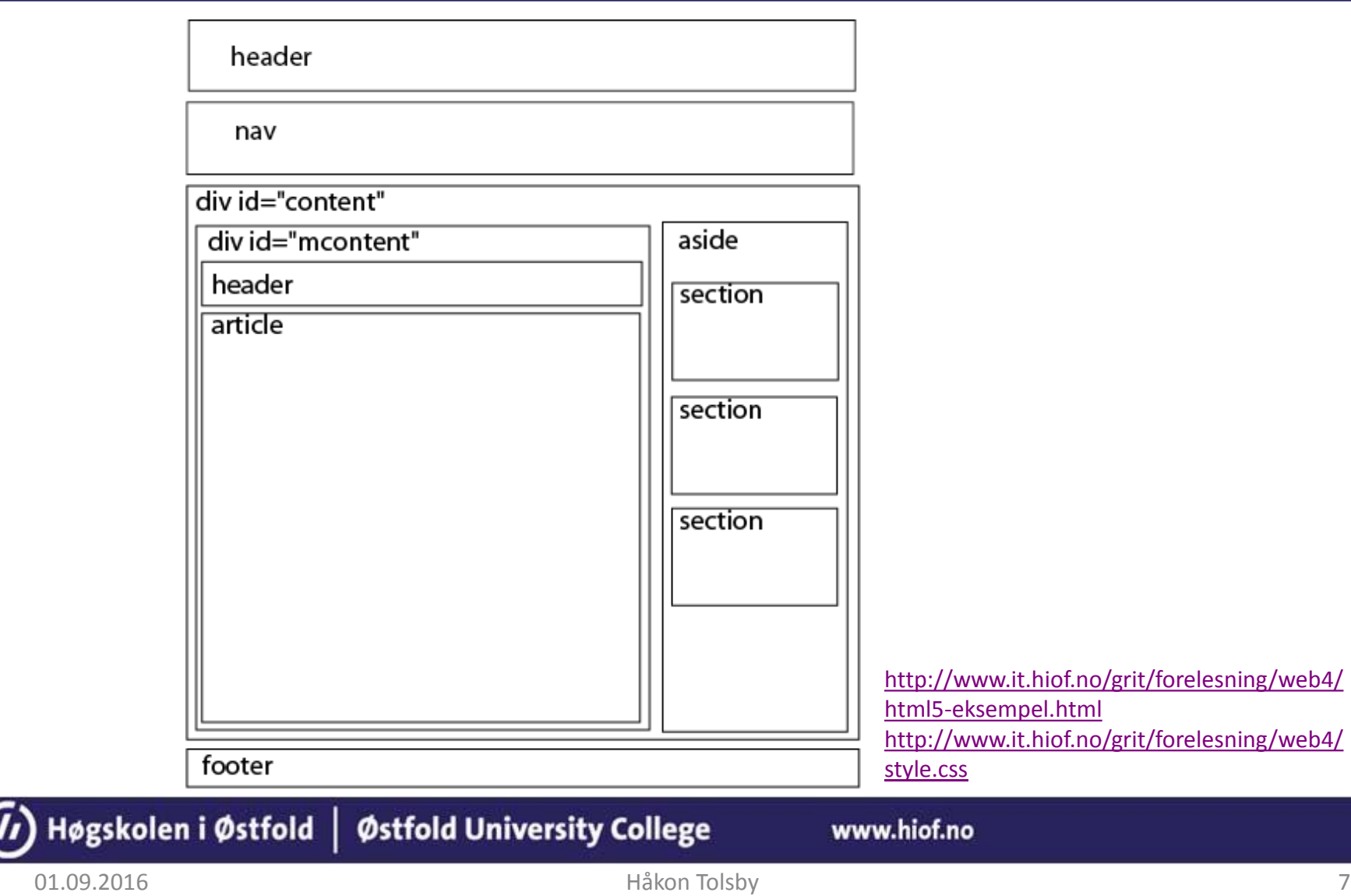